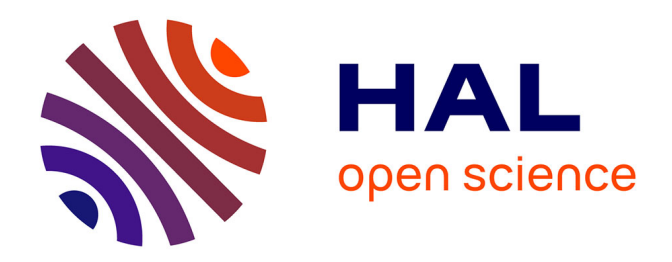

# **Détermination automatique de l'angle de vue optimal pour la visualisation des lésions coronaires en angiographie rotationnelle R-X**

Cunka Bassirou Sanokho

### **To cite this version:**

Cunka Bassirou Sanokho. Détermination automatique de l'angle de vue optimal pour la visualisation des lésions coronaires en angiographie rotationnelle R-X. Imagerie médicale. 2012. dumas-00725222

## **HAL Id: dumas-00725222 <https://dumas.ccsd.cnrs.fr/dumas-00725222>**

Submitted on 24 Aug 2012

**HAL** is a multi-disciplinary open access archive for the deposit and dissemination of scientific research documents, whether they are published or not. The documents may come from teaching and research institutions in France or abroad, or from public or private research centers.

L'archive ouverte pluridisciplinaire **HAL**, est destinée au dépôt et à la diffusion de documents scientifiques de niveau recherche, publiés ou non, émanant des établissements d'enseignement et de recherche français ou étrangers, des laboratoires publics ou privés.

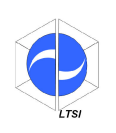

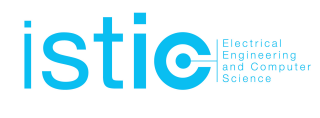

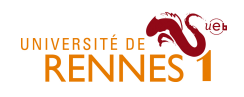

# Détermination automatique de l'angle de vue optimal pour la visualisation des lésions coronaires en angiographie rotationnelle R-X

Cunka Bassirou SANOKHO sous la direction de Christine TOUMOULIN Jean-Claude NUNES

# Table des matières

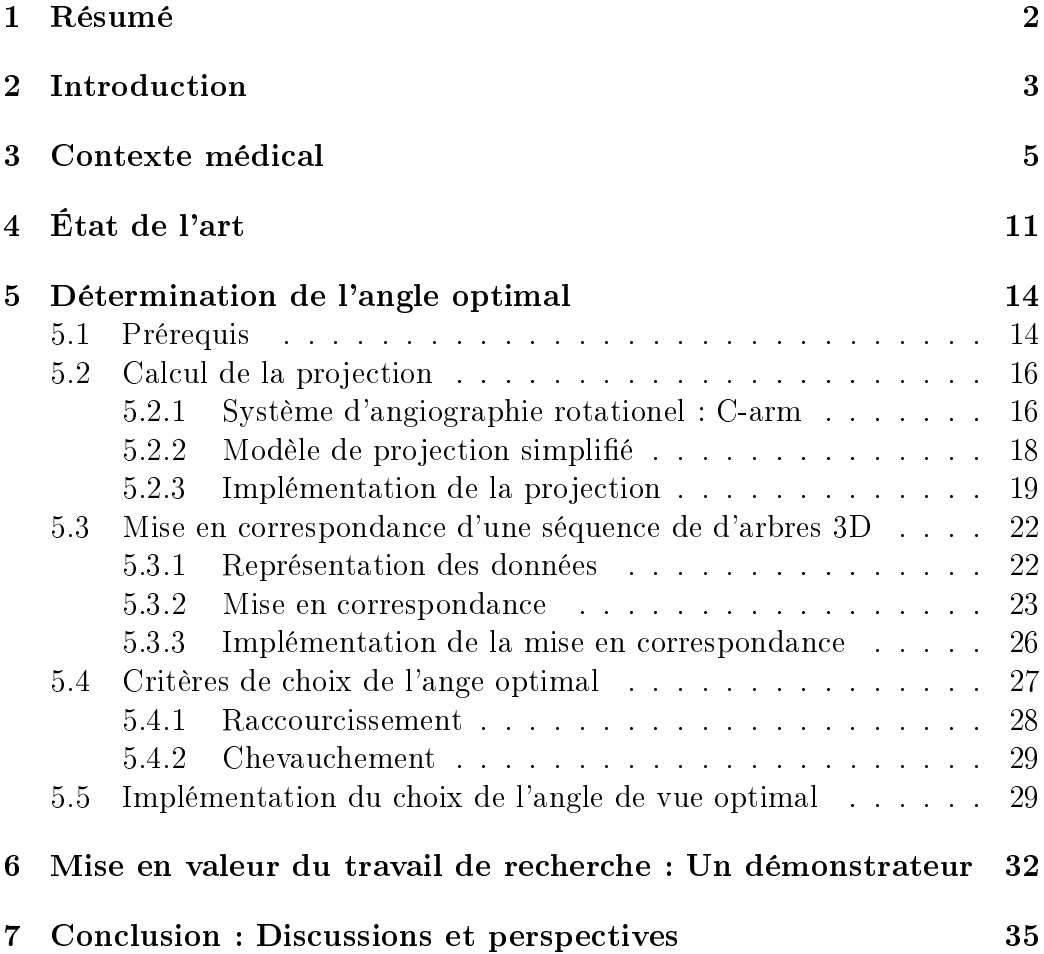

### 1 Résumé

Le diagnostic et le traitement des affections coronaires s'appuient sur l'observation d'images acquises sur un système angiographique R-X. Du fait de leur nature 2-D, l'interprétation de ces images n'est pas aisée. La présence de conformations géométriques complexes (superposition de vaisseaux, vaisseaux vus en fuite, ...) nécessite en effet une certaine expérience de l'opérateur.

L'objectif de ce travail est de proposer une méthode pour déterminer de manière automatique, l'angle de vue optimal qui permettra d'observer un segment vasculaire sténosé ou une lésion de bifurcation, dans sa dimension la plus déployée et dégagée sur un périmètre donné (absence de superpositions avec d'autres vaisseaux situés dans le même champ d'observation).

Cette incidence optimale est exploitée pour estimer les caractéristiques d'une lésion et dans la procédure de guidage des instruments durant l'intervention de revascularisation du segment vasculaire affecté par cette lésion.

La méthode proposée considère qu'une séquence 3-D dynamique de l'arbre coronaire est disponible. Elle procède par projection des volumes dans le plan du détecteur en considérant tous les angles d'acquisition possibles sur le C-arm et calcule pour un segment vasculaire d'intérêt, le ratio de raccourcissement et le pourcentage de superposition avec les segments avoisinants. La prise en compte de la composante dynamique, implique de réaliser au préalable une mise en correspondance entre les branches de chaque arbre coronaire 3-D puis une interpolation pour reconstituer une séquence à 40 volumes / seconde ; l'objectif étant d'obtenir un échantillonnage fin du mouvement cardiaque pour garantir un résultat le plus optimal possible pour le calcul de l'incidence.

Mots clés : Angiographie rotationnelle, Coronarographie, Incidence optimale, Imagerie R-X, Maladies cardiovasculaires, Mise en correspondance 3-D/3-D, Programmation dynamique, Reconstruction 3-D, Séquence 3D dynamique.

### 2 Introduction

L'image médicale joue aujourd'hui un rôle majeur dans le domaine clinique, que ce soit pour des besoins de diagnostic ou pour résoudre des problèmes interventionnels. Des méthodes de plus en plus pointues d'analyse d'images médicales se sont développées avec l'essor des nouvelles modalités d'acquisition des images médicales qui deviennent plus performantes et de moins en moins invasives. L'ensemble des techniques d'acquisition des images dans le domaine médical apportent des informations spéciques, qu'elles soient de nature morphologique ou fonctionnelle, et elles présentent toutes des avantages et des inconvénients qui les rendent complémentaires en fonction de l'organe observé et des pathologies mises en cause. Les principales modalités d'acquisition des images médicales sont :

- IRM : l'imagerie par Résonance Magnétique qui donne une haute résolution volumique et temporelle,
- US : l'imagerie ultrasonore qui s'oriente vers des capteurs 3-D temps réel,
- l'imagerie optique qui permet d'accéder de façon non-invasive et en temps réel aux mesures d'activités biologiques fonctionnelles,
- RX : l'imagerie à rayons X qui permet une bonne résolution.

L'angiographie rotationnelle à rayons X occupe une place prépondérante dans le traitement des maladies cardiovasculaires. Cette modalité permet de répondre aussi bien à la problématique médicale de traitement qu'à la problématique de diagnostic. Cependant, elle comporte un certain nombre d'inconvénients tels que l'irradiation du patient, les risques induits par l'injection de produit de contraste et l'interprétation difficile des images nécessitant une certaine expérience de l'opérateur. Nous nous intéressons ici à une imagerie à rayons X de nouvelle génération : l'angiographie rotationnelle. Elle exploite des capteurs 2-D et une rotation limitée à 180 degrés autour du patient, effectuée en l'espace de 4 à 5 battements cardiaques pour acquérir une séquence de 80 à 150 projections. Cette nouvelle technique nécessite de développer de nouveaux outils pour assister le cardiologue à la fois dans sa prise de décision diagnostique et le dans le guidage du geste interventionnel. L'objectif est de minimiser les erreurs d'interprétation liées à la nature 2-D des images produites et augmenter la précision et la sécurité du geste ainsi que la fiabilité de l'intervention. Ces outils concernent :

- 1. la reconstruction 3-D de l'arbre coronaire,
- 2. la caractérisation de la lésion,
- 3. la recherche de l'incidence optimale,
- 4. le guidage du cathéter dans un environnement dynamique.

La problématique traitée ici concerne le point 3 : l'intervention est toujours réalisée sous observation radiographique selon une incidence 2-D dite optimale. Cette incidence est celle qui apporte un maximum de visibilité sur le segment vasculaire sur lequel le cardiologue doit réaliser son intervention. Il s'agit donc de proposer une méthode pour calculer de manière automatique cette incidence optimale dans un cas statique puis dynamique à partir d'une séquence 3-D+T reconstruite de l'arbre coronaire. Six étapes sont considérées :

- mise en correspondance des branches vasculaires sur la séquence,
- interpolation entre les volumes pour reconstituer une séquence de 40 volumes (ou 40 phases) par cycle cardiaque,
- projection de chaque volume 3-D dans un plan 2-D selon une orientation compatible avec les angles acquisition du C-arm,
- calcul, pour chaque orientation et chaque phase du cycle cardiaque, d'un ratio de superposition et de raccourcissement pour chaque segment vasculaire,
- sélection sous critère des incidences optimales,
- construction d'un simulateur intégrant cette fonctionnalité de recherche d'incidence optimale, des outils de visualisation et de manipulation de l'arbre coronaire ainsi qu'un C-arm rotationnel.

Ce document est divisé en six chapitres : le premier présente le contexte médical, le second propose un bref état de l'art sur les méthodes de détermination de l'angle optimal de vue. Le troisième chapitre présente notre méthode, sa mise en œuvre et les résultats obtenus en considérant le cas statique puis dynamique. Le quatrième chapitre décrit le simulateur et ses fonctionnalités. Nous terminerons sur une discussion abordant les difficultés rencontrées et les pistes pour les résoudre ainsi que le travail restant à effectuer.

### 3 Contexte médical

Les maladies cardiovasculaires représentent une cause majeure de décès avec plus de 12 millions de morts par an dans les pays industrialisés. Elles constituent la première cause de mortalité chez les personnes âgées de plus de 60 ans et la seconde pour les plus jeunes. L'une des pathologies à l'origine de ces maladies est l'athérosclérose. C'est une maladie des parois des artères qui conduit à la transformation progressive des stries lipidiques qui existent chez tous les individus, en plaques d'athérome (Figure 1). Ces plaques réduisent progressivement la lumière du vaisseau en formant localement des thrombus plus ou moins occlusif, susceptibles de conduire à l'installation d'un syndrome coronarien aigu ou angor instable, un infarctus du myocarde, voire une mort subite.

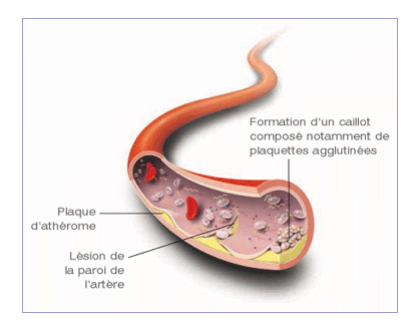

FIGURE 1 - Plaques d'athérome dans une artère. (http ://atherosclerose.blogspot.fr/)

Les traitements possibles de la pathologie coronaire sont pharmacologiques, interventionnels (angioplastie transluminale), chirurgicaux (pontage avec une artère ou une veine prélevée sur le patient ou avec une artère articielle). La stratégie thérapeutique peut varier en fonction du type ou des caractéristiques de la lésion, mais également en fonction du tableau clinique. La phase diagnostique s'avère donc un préalable déterminant à l'action thérapeutique. Aujourd'hui, les techniques d'exploration par l'image occupent une place décisive dans la panoplie des outils diagnostiques proposés, pour préciser la nature, la localisation, le degré de gravité des lésions coronarographiques ou myocardiques. Ce sont elles qui ont le plus progressé sur le plan technologique ces dernières années dans tous les principes physiques mis en jeu, des ultrasons à l'angiographie X, des tomodensitomètres X multidétecteurs à la tomographie d'émission et l'imagerie par résonance magnétique. Malgré tout, l'imagerie des artères coronaires reste encore aujourd'hui un challenge pour l'ensemble de ces techniques. Les raisons en sont multiples :

- 1. les artères coronaires sont des structures de petites tailles leurs diamètres évoluent dans un intervalle  $[0.8 \text{ mm} - 5 \text{ mm}]$ ;
- 2. leurs formes peuvent être tortueuses en présence de lésions ;
- 3. leurs parcours sur la surface du myocarde suivent des trajectoires complexes ;
- 4. elles sont enfin soumises à des mouvements non stationnaires présentant des ruptures importantes en direction et en vitesse.

Nonobstant le développement rapide des techniques non invasives comme le scanner coronaire et l'imagerie par résonance magnétique, l'angiographie rayons X reste la technique d'observation de référence des artères coronaires pour deux raisons essentiellement :

- la première concerne ses résolutions spatiale et temporelle qui restent très supérieures à celles actuellement disponibles sur les autres systèmes d'imagerie ;
- la seconde résulte de son exploitation aussi bien en phase diagnostic (pour l'observation et la caractérisation préalable des structures coronaires), qu'en phase interventionnelle (dans la revascularisation instrumentale où elle facilite le guidage du cathéter et le suivi du processus de revascularisation).

La coronarographie reste par ailleurs, encore la seule approche validée pour le choix entre angioplastie et pontages aortocoronaires et surtout permet le traitement dans le même temps chez au moins 75 % des patients atteints d'une coronaropathie. L'évaluation de l'atteinte coronarienne passe par l'étude de la perméabilité globale puis locale de l'arbre vasculaire et l'établissement d'une cartographie la plus fine possible des lésions : localisation, degré de sténose, degré de calcification, excentricité de la lésion. La caractérisation de la plaque athéromateuse, en fonction de sa taille, sa forme géométrique, sa composition tissulaire (tissus mous, fibreux, calciques) constitue le deuxième point important, donnant des informations sur le choix thérapeutique (prise de médicaments ou geste de revascularisation), sur le type de geste interventionnel (angioplastie transluminale avec dilatation de ballonnet, rotablator, pose d'endoprothèse) et sur la conduite de ce geste (évitement de calcifications dans le guidage d'un cathéter, choix des paramètres d'un ballonnet ou d'un stent, ...) [Eva07].

L'angioplastie transluminale est une technique de revascularisation instrumentale minimalement invasive, qui reste privilégiée (en l'absence de contreindication) par rapport à une chirurgie plus lourde comme le pontage. Technique endovasculaire guidée par l'image (i.e. réalisée sous observations angiographiques acquises selon une incidence donnée dans un plan 2D), elle s'effectue par cathétérisme c'est-à-dire par insertion percutanée du cathéter

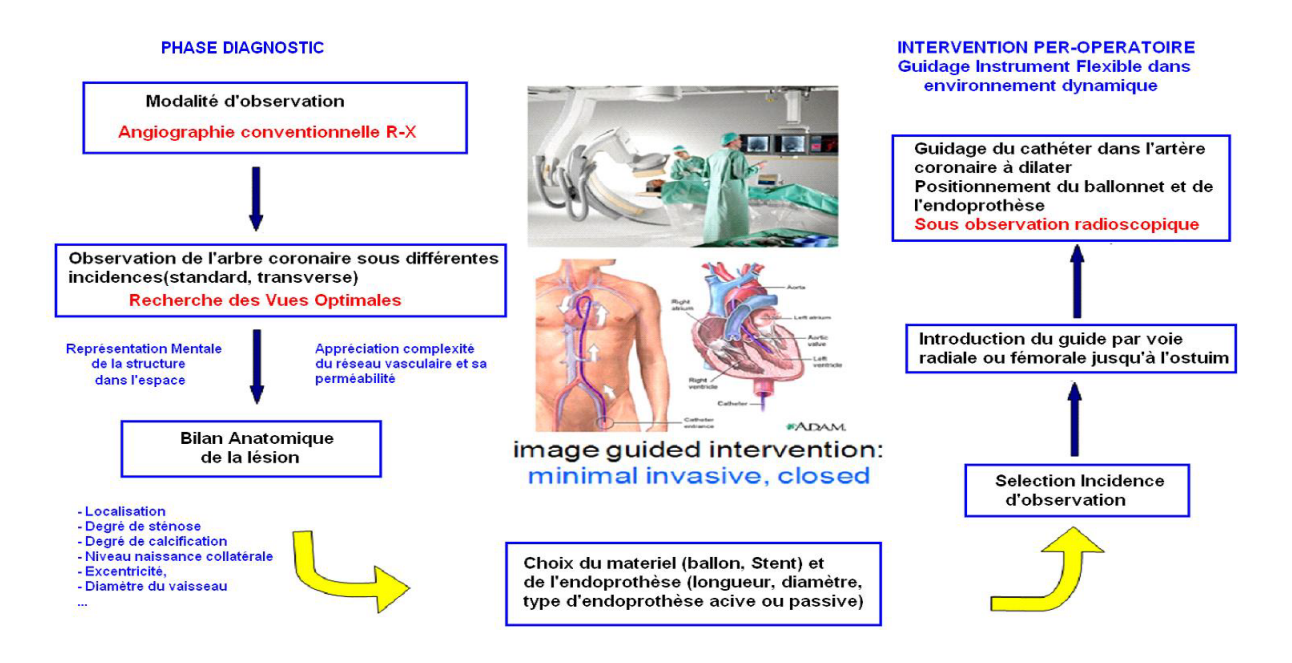

Figure 2 Étape diagnostique de l'atteinte coronarienne et procédure de revascularisation.

au niveau de l'artère fémorale ou radiale. L'extrémité du cathéter étant amenée au niveau de la zone à traiter, la procédure consiste à écraser la plaque par inflation du ballonnet situé à l'extrémité du cathéter puis à poser un stent afin de fiabiliser l'opération (Figure 2). La longueur de la lésion et le diamètre du vaisseau conditionnent l'indication et les choix du matériel (diamètre du cathéter, ballon, prothèse) et de l'endoprothèse (longueur, diamètre, voire type d'endoprothèse).

Toutefois, l'angiographie coronaire présente un certain nombre de limitations (Figure 3) :

- 1. elle ne visualise que la lumière artérielle sans fournir d'information claire sur la paroi artérielle ;
- 2. l'examen est invasif de par son caractère ionisant et le risque de complications liées au produit de contraste ;
- 3. la nature 2D des images produites, rend leur interprétation difficile, en particulier du fait de la présence de superpositions, de croisements de structures et plus généralement de conformations géométriques complexes comme par exemple des vaisseaux vus en fuite.

Ces configurations sont susceptibles d'entrainer des erreurs dans l'estimation des caractéristiques d'une lésion, et un choix inadapté des instruments de

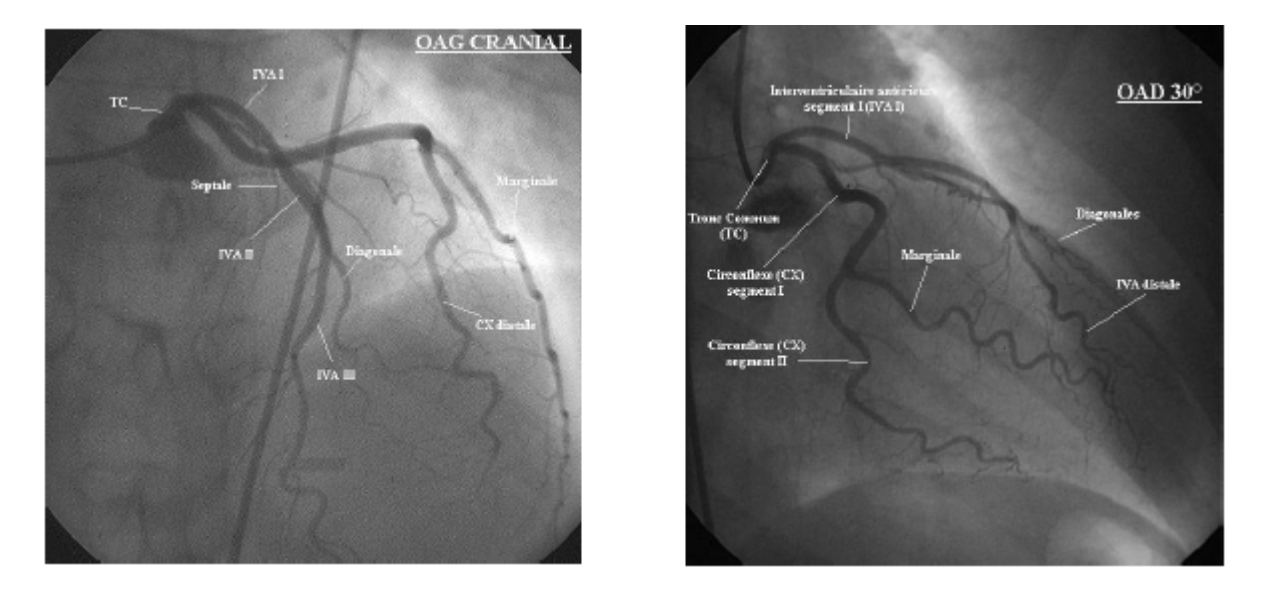

Figure 3 Angiographie mono-plan : vues Obliques Antérieures Gauche (OAG) et Droite (OAD) de l'arbre coronaire gauche.

revascularisation (taille du cathéter et de l'endoprothèse), ou encore des résultats sub-optimaux (apposition incorrecte du stent sur la paroi, mauvais déploiement du stent). Cette difficulté conduit le cardiologue à multiplier les incidences d'observation avec des injections plus ou moins longues pour bien appréhender la topologie et le schéma d'irrigation de la structure coronaire, visualiser ensuite l'artère sténosée et son remplissage, et estimer ses caractéristiques. Le nombre de séquences ainsi nécessaire à l'obtention d'une qualité diagnostique optimale peut s'avérer élevée, particulièrement en cas de tortuosités artérielles coronaires ou de lésions ostiales. Les patients dont l'anatomie du réseau coronaire s'avère complexe, sont ainsi susceptibles de recevoir une quantité substantielle de radiation et d'agents de contraste. Une autre difficulté relève du mouvement des structures. Le guidage du cathéter s'effectue en effet dans un environnement hautement dynamique en s'appuyant uniquement sur des observations 2D acquises pendant l'intervention, et selon une incidence dite optimale c'est-à-dire acquise selon un point de vue montrant le segment sténosé, dans sa dimension la plus déployée et dégagé sur un périmètre donné (absence de superpositions). Ce point de vue optimal est difficile à obtenir et, combiné au mouvement et la présence de calcification sur la zone à traiter, le placement du stent peut s'avérer empirique et dans un certain nombre de cas incorrect, induisant des résultats moins précis que ceux escomptés. À cela s'ajoutent d'autres difficultés qui sont liées aux modes d'accès aux sites artériels. L'accès anatomique peut en effet s'avérer

très contraint et dépendre du diamètre et des conformations géométriques des vaisseaux parfois très irrégulières voire complexes. C'est par exemple le cas des artères coronaires qui, avec l'âge, deviennent très tortueuses et dont les parois ont perdu de leur élasticité et développé des plaques d'athérome plus ou moins calcifiées. La difficulté, lors de la montée du cathéter dans les artères, est de ne pas heurter ces plaques qui pourraient alors se déchirer et provoquer une embolie.

Plus d'un million d'angioplasties coronaires transluminales percutanées (ACTP) sont réalisées dans le monde chaque année pour traiter l'angine de poitrine et l'infractus du myocarde. Bien que des progrès aient été réalisés à la fois sur les instruments (guides, microcathéter, ballons coaxiaux et prothèses) et sur la technique (antérogrades, rétrogrades), le résultat de l'intervention reste très dépendant de l'expérience de l'opérateur ainsi que du tableau clinique (obstruction totale, présence de calcifications, fortes tortuosités, longueur et localisation de la lésion). Par ailleurs, la précision et la qualité des images sont insuffisantes pour permettre de progresser sur la sécurité et la qualité du geste endovasculaire. L'angiographie rotationnelle, basée sur la rotation de l'arceau radiologique durant l'injection coronaire sélective du produit de contraste, permet de dépasser les limites de l'angiographie standard [MWM<sup>+</sup>04]. Elle réalise une acquisition dynamique qui fournit une représentation panoramique de l'arbre coronaire avec une visualisation multiperspective des lésions et qui apparaît de ce fait beaucoup moins opérateur dépendant (Figure 4).

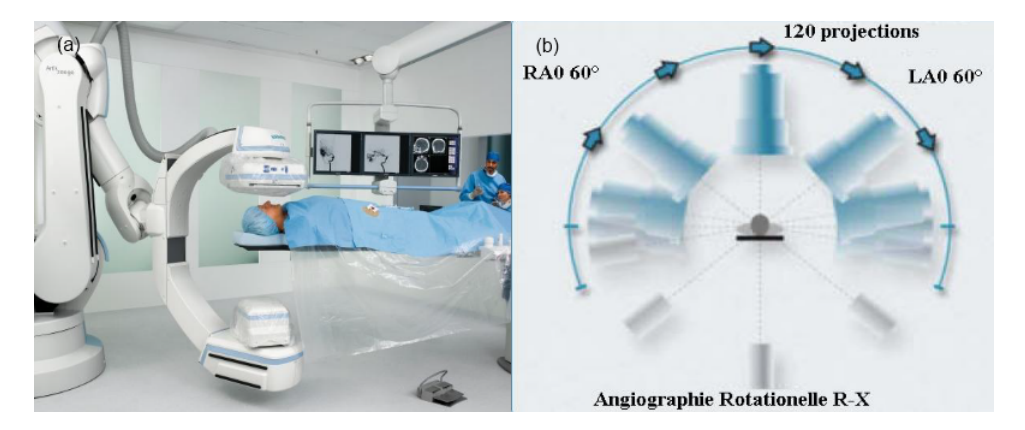

Figure 4 Système angiographique rotationnel. (a) Système Siemens Zeego, (b) Trajectoire circulaire de l'arceau durant l'acquisition d'une séquence d'image. Rotation dans un plan cranial/caudal d'une position Oblique Antérieure Droite (OAD) vers une position Oblique Antérieure Gauche (OAG)

La rotation de l'arceau sur un angle de 180 degrés permet d'obtenir un

nombre de 80 à 150 projections de l'arbre coronaire droit et gauche, sur une durée de 4 à 5 cycles cardiaques, avec une seule injection du produit de contraste (Figure 4). Cette nouvelle technique fournit une vision pseudo 3D de l'arbre coronaire en mouvement et permet dans le même temps de limiter la quantité de produit de contraste injectée et la dose de rayons X reçue par le patient. La séquence de projections ainsi disponible peut être exploitée pour effectuer une reconstruction 3D de l'arbre coronaire qui, associée à des outils de visualisation et de quantification 3D, apportera une aide substantielle dans la documentation des lésions et la recherche de la ou des incidences optimales d'observation dans lesquelles le cardiologue interventionnel pourra réaliser sa procédure d'angioplastie. Elle représente également la brique de base pour la construction d'une plateforme 3-D dédiée pour la simulation et l'exécution des ACTP. L'objectif est triple :

- 1. faciliter l'apprentissage des jeunes cardiologues interventionnels ;
- 2. tester la mise en œuvre de nouvelles procédures endovasculaire ;
- 3. apporter une assistance dans le diagnostic de l'atteinte coronarienne et le guidage des instruments flexibles dans un environnement dynamique.

L'objectif de ce travail est la détermination automatique de l'angle de vue optimale permettant d'observer dans l'espace 2D le segment coronaire cible dans sa dimension la plus déployée tout en limitant les superpositions de structures. L'objectif est de minimiser le risque lié l'injection de produits de contraste et aussi à l'irradiation. Le calcul de l'angle optimal est basé principalement sur 2 critères énoncés par Chen [CC00] . Le premier critère à prendre en compte est la quantité de raccourcissement. Le raccourcissement représente la perte d'une dimension qui survient lors de la projection de l'arbre 3D sur un plan 2D. Dans le cadre du suivi de la montée du guide, un raccourcissement minimal permet d'observer les courbures des vaisseaux et d'avoir une vue optimale de la progression. A ce premier critère on ajoute un second critère qui est la quantité de chevauchement de vaisseaux. Ce critère correspond à la visibilité du vaisseau dans la projection courante. Un chevauchement minimal des vaisseaux permet d'avoir une vision nette de la lésion. La combinaison de ces 2 critères nous permet de calculer un angle optimal de vue pour un vaisseau.

Nous allons dans la suite présenter quelques solutions qui apparaissent dans la littérature et proposer une méthode pour résoudre le problème tout en apportant des solutions aux insuffisances de ces méthodes.

### 4 État de l'art

En angiographie rotationnelle à rayons X, l'un des problèmes qui restent à résoudre est l'intégration de la détection de l'angle de vue optimale dans les systèmes d'acquisition. Même si ce problème n'est pas récent, il y a assez peu de méthodes permettant de déterminer l'angle optimal de façon efficace et dans des temps raisonnables, compatible avec l'acte chirurgical. Deux approches sont à distinguer selon qu'elle nécessitent ou pas la création d'une base de données de patients.

Kitslaara et al. [KMJ<sup>+</sup>08] ont proposé en 2008 une méthode permettant d'observer les bifurcations des artères coronaires de façon optimale. Leur approche propose de partir d'une représentation 3D des artères coronaires. Cette représentation est obtenue par la segmentation des artères coronaires sur les volumes acquis en imagerie scanner (MSCT). Les valeurs d'intensités représentent un coefficient d'absorption des rayons X en fonction de la densité des tissus. Elles s'expriment en unités Hounsfield (Figure 5).

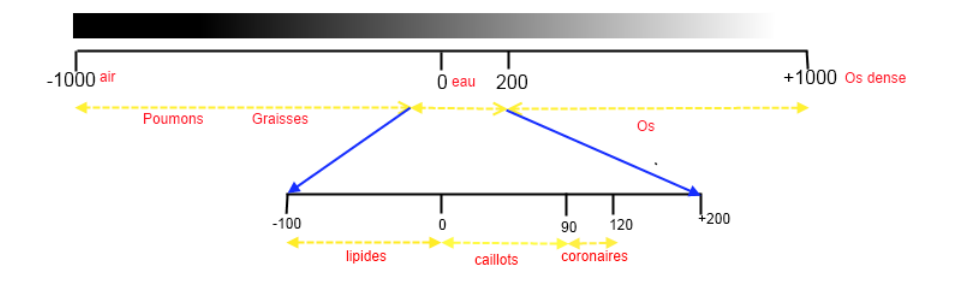

FIGURE 5 - Unités Hounsfield.

La segmentation se déroule en 2 temps :

- 1. seuillage sur les intensités Hounsfield,
- 2. segmentation par croissance de région  $JKdK+02$

Chaque itération de la croissance de région est ensuite utilisée pour créer un graphe représentant les diérentes parties des artères coronaires. Le graphe est ensuite utilisé pour déterminer les points de bifurcations du volume. Un point de bifurcation est le premier point commun à plusieurs branches d'un arbre lorsqu'il est parcouru dans le sens feuilles vers racine (Figure 6). Un modèle 3D est ensuite créé par triangulation des données segmentées. Le maillage du modèle 3D est obtenu par la méthode des marching cubes [LC87]. Une fois le volume calculé, les auteurs ([KMJ<sup>+</sup>08]) se basent sur les critères dénis par Chen et al. [CC00] pour calculer le ratio de raccourcissement.

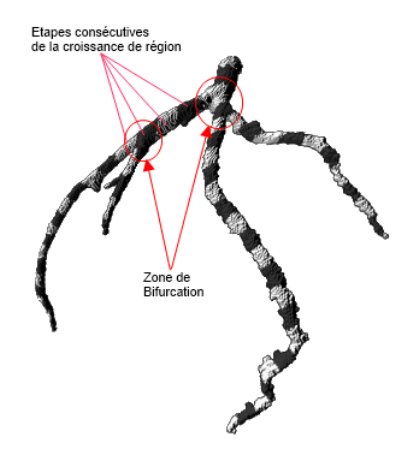

FIGURE  $6 -$  Volume 3D.

Celui-ci est donné par le rapport de la longueur d'un vaisseau suivant une direction de projection et de la longueur maximale du vaisseau pour toutes les directions de projections. Quant à l'overlap, il est calculé en exploitant le stencil buffer de OpenGL [WB99, KMJ<sup>+</sup>08]. Celui-ci permet de calculer l'intersection entre 2 volumes en comptant le nombre de pixels couverts par les deux volumes lors de la rastérisation.

De leur côté, [GMC<sup>+</sup>09, BGS10] présentent des méthodes de calcul de l'angle de vue optimal en se basant sur un panel de patients. Ces méthodes sont similaires, elles s'appuient sur la création d'une carte de raccourcissement et d'une carte d'overlap pour un ensemble de patients en fonction des angles de vues. Les méthodes utilisées pour la création des volumes et le calcul des incidences sont similaires à celle présentée plus haut. Les cartes créées pour les diérents patients sont fusionnées pour obtenir une carte globale indiquant la zone contenant l'angle de vue optimal pour ces patients (Figure 7).

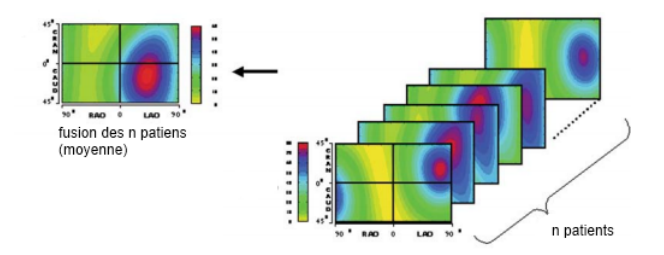

Figure 7 Exemple de fusion de cartes d'overlap pour plusieurs patients.

Ces méthodes sont des méthodes statistiques : elles tendent à donner une bonne estimation du résultat optimal si la population est grande. Cependant, elles ne sont pas optimales pour un patient donné, car trop génériques. De plus, ces méthodes considèrent qu'il y a une mise en correspondance qui existe entre les artères chez diérents patients. Il est à noter que cette mise en correspondance se fait de façon manuelle.

Étant donné que nous nous intéressons au cœur qui est une structure dynamique avec un mouvement complexe, il est important de pouvoir valider un angle optimal pour une séquence de battement cardiaque. C'est un aspect qui n'est pas abordé dans ces méthodes de détermination des angles optimaux. De plus il n'y a pas de proposition de méthode automatique pour la mise en correspondance des artères. Un des points faibles de la deuxième méthode est qu'il est assez difficile de construire la base de données de patients. Du fait de la variabilité inter-patients, il faudrait établir une classification de la base de données et proposer une méthode permettant de comparer les patients aux catégories de la base de données afin d'obtenir des résultats probants. Ces aspects ne sont pas non plus discutés dans les méthodes proposées dans la littérature.

### 5 Détermination de l'angle optimal

#### 5.1 Prérequis

Nous disposons d'un volume 3D reconstruit à partir des projections 2D des artères coronaires. La reconstruction 3D est un sujet qui est largement étudié ([MF89, VML92, CHC96, SB01, FC08, YWL<sup>+</sup>09]), mais qui n'est pas encore totalement résolu. Les reconstructions proposées dans ces articles sont inspirées des principes de la vision par ordinateur. Elles se basent sur la mise en correspondance des points acquis lors des diérentes projections. Ces méthodes ont généralement recours à la dénition de points caractéristiques (telles que les points de bifurcation des branches artérielles) pour lever les ambiguïtés de mise en correspondance inhérentes à la reconstruction. La qualité de la reconstruction 3D est très importante pour notre problème et est liée à la segmentation des images CT.

Pour exploiter au mieux les données reconstruites, nous allons les discrétiser en récupérant une série de points à la surface du volume. Nous dénissons une ligne composée de n points au centre de chaque vaisseau du volume (Figure 8). Cette ligne appelée ligne centrale est l'ensemble  $E = \{P_1, P_2, ..., P_n\}, n \ge 2$ .  $\sqrt{ }$  $P_{i_x}$  $\setminus$ 

En chaque point  $P_i$  nous définissons un plan contenant le point  $P_i =$  $\overline{1}$ 

et de normale  $\overrightarrow{N}_{i} = \left(\begin{array}{c} 0 & 0 \\ 0 & 0 \\ 0 & 0 \\ 0 & 0 \\ 0 & 0 \\ 0 & 0 & 0 \\ 0 & 0 & 0 \\ 0 & 0 & 0 \\ 0 & 0 & 0 \\ 0 & 0 & 0 \\ 0 & 0 & 0 \\ 0 & 0 & 0 & 0 \\ 0 & 0 & 0 & 0 \\ 0 & 0 & 0 & 0 \\ 0 & 0 & 0 & 0 \\ 0 & 0 & 0 & 0 & 0 \\ 0 & 0 & 0 & 0 & 0 \\ 0 & 0 & 0 & 0 & 0 \\ 0 & 0 & 0 & 0$  $\overline{1}$  $P_{i+1_x} - P_{i_x}$  $P_{i+1y} - P_{iy}$  $P_{i+1_z} - P_{i_z}$  $\setminus$  $\Big\} =$  $\sqrt{ }$  $\overline{1}$  $N_{i_x}$  $N_{i_y}$  $N_{i_z}$  $\setminus$ | avec  $1 < i < n-1$ . Nous réalisons une section du volume dans le plan contenant le point  $P_i$  et de

normale  $\overrightarrow{N_i}$ . L'équation du plan peut être obtenue en posant : pour tout point  $A =$  $\sqrt{ }$  $\overline{1}$  $\overline{x}$  $\hat{y}$ z  $\Bigg\}$  du plan,  $\overrightarrow{AP_i} \perp \overrightarrow{N_i}$ . En exploitant le fait que le produit

scalaire est nul, nous pouvons déduire l'équation du plan

$$
D: N_{i_x}x + N_{i_y}y + N_{i_z}z - (P_{i_x}N_{i_x} + P_{i_y}N_{i_y} + P_{i_z}N_{i_z})
$$
\n(1)

 $P_{i_y}$  $P_{i_z}$ 

 $\overline{1}$ 

Une section correspond à l'ensemble des points  $V_i$  de coordonnées  $(V_{i_x}, V_{i_y}, V_{i_z})$ du volume tels que  $N_{i_x} V_{i_x} + N_{i_y} V_{i_y} + N_{i_z} V_{i_z} - (P_{i_x} N_{i_x} + P_{i_y} N_{i_y} + P_{i_z} N_{i_z}) = 0.$ Nous pouvons ainsi dénombrer un certain nombre de composantes connexes (Figure 8) correspondant à des coupes du volume 3D. Pour reconstruire une branche, nous récupérons pour chaque plan de coupe  $i$  la composante connexe dont le centre de gravité est le plus proche en distance Euclidienne du point

 $P_i$ . Puis, nous utilisons la méthode de triangulation de Delaunay ([LS80]) pour construire le maillage 3D. Les lignes centrales sont représentées sous

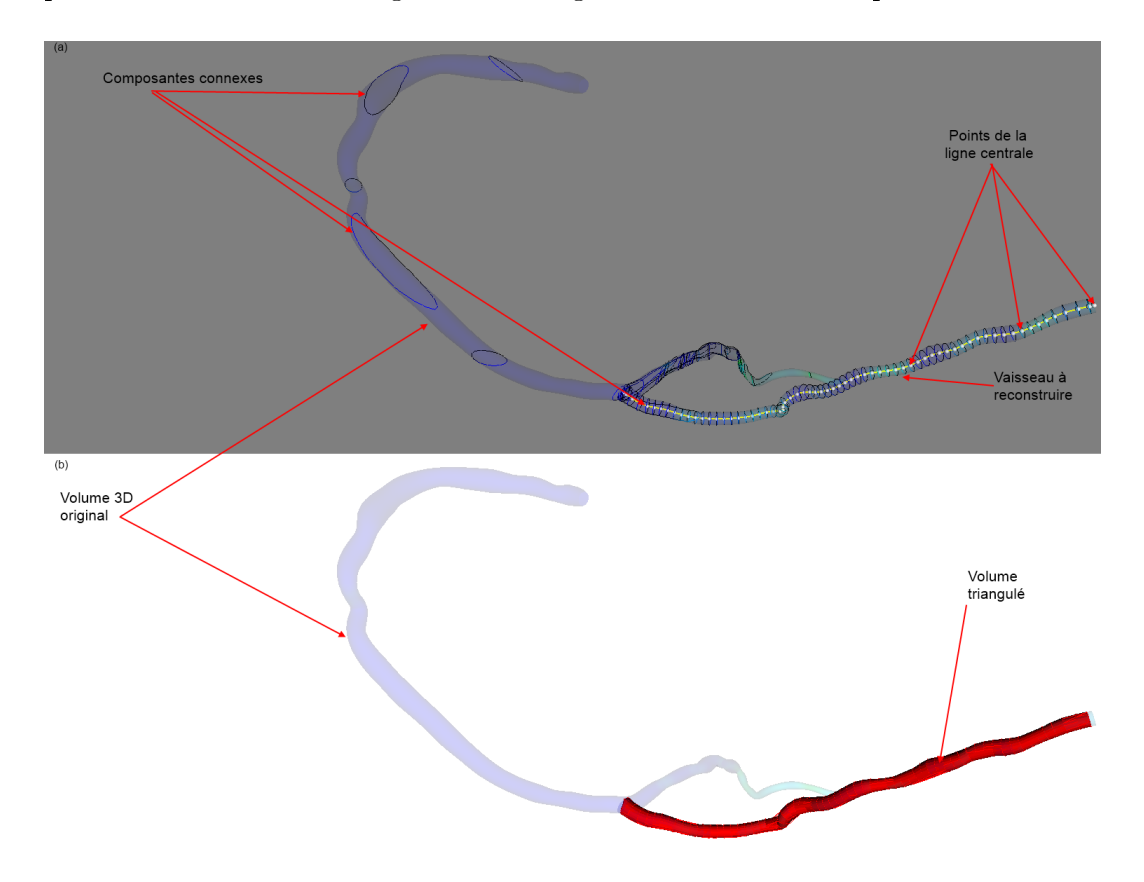

FIGURE 8 – Discrétisation du volume 3D puis triangulation.

forme de splines. L'interpolateur utilisé est celui décrit par Kochanek et Bartels ([KB84]). La spline de Kochanek est une spline cubique d'Hermite avec une tension  $t$ , une polarisation  $b$ , et un paramètre de continuité  $c$  définis pour moduler le comportement des tangentes aux points de contrôle. Étant donnés n points  $P_1 \ldots P_n$  à interpoler avec n-1 courbes de Hermite cubiques, pour chaque courbe nous avons un point de départ  $P_i$  et un point d'arrivée  $P_{i+1}$ avec une tangente de départ  $D_i$  et une tangente d'arrivée  $D_{i+1}$  définies par :

$$
\mathbf{D}_{i} = \frac{(1-t)(1+b)(1+c)}{2} (\mathbf{P}_{i} - \mathbf{P}_{i-1}) + \frac{(1-t)(1-b)(1-c)}{2} (\mathbf{P}_{i+1} - \mathbf{P}_{i}) (2)
$$
  

$$
\mathbf{D}_{i+1} = \frac{(1-t)(1+b)(1-c)}{2} (\mathbf{P}_{i+1} - \mathbf{P}_{i}) + \frac{(1-t)(1-b)(1+c)}{2} (\mathbf{P}_{i+2} - \mathbf{P}_{i+1})
$$
(3)

Le paramètre de tension, permet de modifier la longueur de la tangente. Le paramètre de polarisation modifie la direction de la tangente. Enfin, le paramètre de continuité modifie l'angle entre 2 tangentes consécutives.

#### 5.2 Calcul de la projection

Dans le but de calculer les paramètres de raccourcissement et de superposition des vaisseaux, il est nécessaire de simuler les diérentes projections 2D du volume 3D. Une compréhension du système réel nous permet de le représenter par un modèle simple.

#### 5.2.1 Système d'angiographie rotationel : C-arm

Le système d'angiographie rotationnel est constitué d'un arceau aux extrémités duquel se trouve le tube émetteur de rayons X et le détecteur plan dont la taille est de 200  $mm^2$ . Cet arceau tourne autour du patient selon une trajectoire circulaire. Les paramètres définissant la configuration géométrique de cet arceau sont :

- L'angle cranial/caudal (CRAN/CAUD) dénissant le plan de rotation du  $C-arm: \varphi$ .
- L'angle OAG/OAD (LAO/RAO en anglais) décrivant la course du C-arm dans le plan cranial/caudal :  $\theta$ ,
- La distance de la source au détecteur plan : SID,
- La distance de la source au centre de rotation du C-arm : SCD.

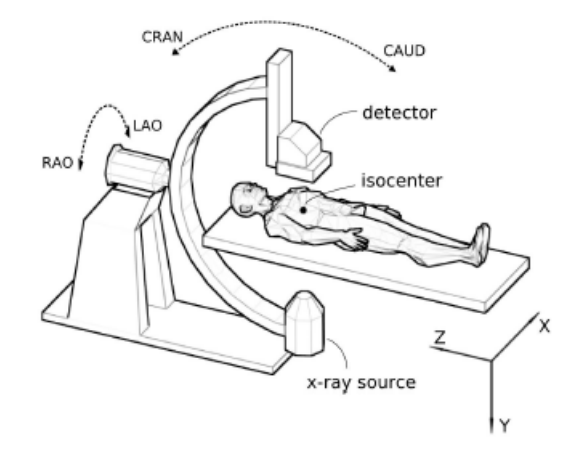

FIGURE 9 – Système d'acquisition.(Article  $[KMJ^+08]$ )

| Paramètres          | Description                              | Valeurs (Système Siemens Artis)                     |
|---------------------|------------------------------------------|-----------------------------------------------------|
| <b>SCD</b>          | Distance Source R-X au                   | $\simeq 700$ mm                                     |
|                     | centre de rotation                       |                                                     |
| <b>SID</b>          | Distance de la source R-X $\sim 1100$ mm |                                                     |
|                     | au détecteur                             |                                                     |
| $\theta$            | Angle<br>primaire                        | $LAO$ 90° - $RAO$ 90° Couverture angulaire          |
|                     | (OAD/OAG)                                | maximale : 180°                                     |
| $\delta\theta$      | Incrément angulaire                      | $1.5^{\circ} - 2^{\circ} - 2.5^{\circ} - 5^{\circ}$ |
| $\varphi$           | Angle secondaire (Cra-                   | $CRA$ 30° $-$ Axial 0° $ CAU$ 30°                   |
|                     | nial/Caudal)                             |                                                     |
| $F_I$               | Fréquence d'acquisition                  | $12,5 \sim 60 \, images/s$                          |
|                     | résolution                               |                                                     |
| $N_x^I, N_u^I, r^I$ | Taille des projections                   | $512 * 512 / 1024 * 1024 - 0.3 mm / 0.1 mm$         |
|                     | Nombre de projections                    | $80 - 150$                                          |
|                     | Vitesse de rotation                      | $30 - 40^{\circ}/s$                                 |

Les principaux paramètres impliqués dans l'acquisition des projections sont présentés dans la Figure 10.

Figure 10 Description des paramètres d'acquisition

La formation des images de projection résulte de la mesure, sous une incidence donnée, de l'atténuation d'un faisceau de rayons X traversant le patient. Cette atténuation dépend de la densité des tissus traversés. Sous l'hypothèse d'un rayonnement monochromatique et d'un faisceau incident infiniment fin, la relation entre le flux de photons  $I_0$  émis par la source de rayons X et le flux de photons  $I(i)$  mesuré en un point  $y_i$  du détecteur, est donnée par la loi de Beer-Lambert :

$$
I(i) = I_0 \exp\left(-\int_{L_i} f(x)dx\right) \tag{4}
$$

où L<sup>i</sup> représente la ligne i reliant la source de rayons X à la mesure du point  $y_i$  de coordonnée i sur le détecteur et  $f(x)$  la fonction d'atténuation linéaire en tout point x du volume. La projection Y, observée sous un angle  $\theta$  s'écrit sous la forme :

$$
Y(\theta, y_i) = -\ln \frac{I(i)}{I_0} = \int_{L_i^{\theta}} f(x) dx
$$
 (5)

Exprimant ainsi que les données de projection  $Y(\theta, y_i)$  représentent l'intégrale des coefficients d'atténuation des tissus traversés par le  $i^{eme}$  rayon X. Dans le cas discret, cette relation devient :

$$
Y(\theta, y_i) = \sum_{j=1}^{J} \Delta_{i,j}^{\theta} f_j(x), i \in [1, ..., I]
$$
 (6)

 $\Delta_{i,j}^\theta$  est la longueur du segment résultant de l'intersection du  $i^{eme}$  rayon et du  $j^{eme}$  voxel.  $J$  est le nombre de voxels de  $f$  et  $I$  représente le nombre de raies de projection pour toutes les projections acquises (dépend de la taille du détecteur). Si nous posons  $A^{\theta}_{i,j} = \Delta^{\theta}_{i,j},$  nous obtenons la relation simplifiée :

$$
Y = Af \tag{7}
$$

où A représente la matrice de projection de taille I ∗ J reliant le vecteur f de J échantillons au vecteur Y des I données de mesure. Nous voulons résoudre le problème direct : déterminer la fonction  $Y$ . Cependant, nous allons faire des simplications. Étant donné que nous connaissons le modèle 3D, nous avons besoin de connaitre pour un angle d'incidence précis quelle est la longueur de la projection du vaisseau et quelle est la la quantité de vaisseaux qui se superposent aux données d'intérêt. Nous nous intéressons à la position de projection mais à aucun moment nous ne nous intéressons à la valeur de chaque point projeté.

#### 5.2.2 Modèle de projection simplié

Nous allons représenter notre C-arm par un couple source ponctuelle (caméra)  $L(L_x, L_y, L_z)$ , plan de projection  $(ax + by + cz + d)$ . La projection consiste à trouver un point  $P'(P'_x, P'_y, P'_z)$  dans le plan tel que  $P'$  est l'image d'un point  $P(P_x, P_y, P_z)$  appartenant au modèle 3D. Autrement dit, il faut calculer l'intersection entre la droite  $(PL)$  et le plan. Calculer  $P'$  revient à résoudre le système suivant :

$$
\begin{cases}\nP' = P + \alpha (P - L) \\
ax + by + cz + d = 0\n\end{cases}
$$
\n(8)

Si  $P'$  est dans le plan alors ses coordonnées vérifient l'équation du plan et nous avons :

$$
\begin{cases}\nP' = P + \alpha (P - L) \\
aP'_x + bP'_y + cP'_z + d = 0\n\end{cases}
$$
\n(9)

La résolution de ce système d'équation donne  $P'$  en fonction de  $P$  :

$$
\begin{cases}\nDP_x' = P_x(bL_y + cL_z + d) - bL_xP_y - cL_xP_z - dL_x \\
DP_y' = P_y(aL_x + cL_z + d) - aL_yP_x - cL_yP_z - dL_y \\
DP_z' = P_z(aL_x + bL_y + d) - aL_zP_x - bL_zP_y - dL_z\n\end{cases} (10)
$$

où :  $D = a(L_x - P_x) + b(L_y - P_y) + c(L_z - P_z)$ . La matrice de projection est donc :

$$
\begin{bmatrix}\nP_x'/d \\
P_y'/d \\
P_z'/d \\
d/d\n\end{bmatrix} = \begin{bmatrix}\nbL_y + cL_z + d & -bL_x & -cL_x & -dL_x \\
-aL_y & aL_x + cL_z + d & -cL_y & -dL_y \\
-aL_z & -bL_z & aL_x + bL_y + d & -dL_z \\
-d & -b & -c & aL_x + bL_y + cL_z\n\end{bmatrix} \begin{bmatrix}\nP_x \\
P_y \\
P_z \\
P_z\n\end{bmatrix}
$$
\n(11)

Le résultat de la projection est donné à un facteur d'échelle près : d. D'où la division par  $d$  des coordonnées de  $P'$ .

#### 5.2.3 Implémentation de la projection

À l'initialisation, nous considérons comme connue la position C des artères à projeter. Cette position correspond à notre centre de projection. Elle est évaluée en calculant la boite englobante du modèle 3D d'artères coronaires et en prenant le centre de cette géométrie. Nous considérons aussi que la position de la caméra est connue. Nous pouvons alors placer le plan. Le centre du plan P, la caméra X et le modèle 3D sont alignés. Le centre du plan peut être calculé avec la méthode (Algorithme 1) et sa normale N (Algorithme 2) . Nous en déduisons l'équation du plan  $Eq = [a, b, c, d]$  pour  $ax+by+cz+d=0$ (Algorithme 3). Puis, nous utilisons les équations du plan pour calculer la matrice homogène de projection M (Algorithme 4).

Algorithm 1 ComputePlanecenter Require:  $C, X, P$ 1:  $k \leftarrow \frac{SCD}{SID}$  (définition Figure 10) 2:  $P_x \leftarrow (X_x - C_x - k * X_x) / - k$ 3:  $P_y \leftarrow (X_y - C_y - k * X_y) / - k$ 4:  $P_z \leftarrow (X_z - C_z - k * X_z)/-k$ 

L'algorithme complet de calcul de projection pour une une position particulière d'incidence c'est-à-dire pour un couple d'angles  $\theta$  and  $\varphi$  va utiliser ces méthodes. Il suppose qu'on connaisse la position du volume 3D, et qu'on ait choisi un volume  $V$  à projeter (Algorithme 5).

Voici une image résultat obtenue pour la projection (Figure 11) :

Algorithm 2 ComputePlaneNormal

|  | <b>Require:</b> $C, P, N$       |
|--|---------------------------------|
|  | 1: $N_x \leftarrow (P_x - C_x)$ |
|  | 2. $N_y \leftarrow (p_x - C_y)$ |
|  | 3. $N_z \leftarrow (P_x - C_z)$ |

Algorithm 3 ComputePlaneEquation  $R$ equire:  $E_a$  P, N

| $\mathbf{r}$ . $\mathbf{r}$ . $\mathbf{r}$         |
|----------------------------------------------------|
| 1: $Eq[0] \leftarrow N_x$                          |
| 2 $Eq[1] \leftarrow N_y$                           |
| 3 $Eq[2] \leftarrow N_z$                           |
| 4: $Eq[3] \leftarrow -N_x P_x - N_y P_y - N_z P_z$ |

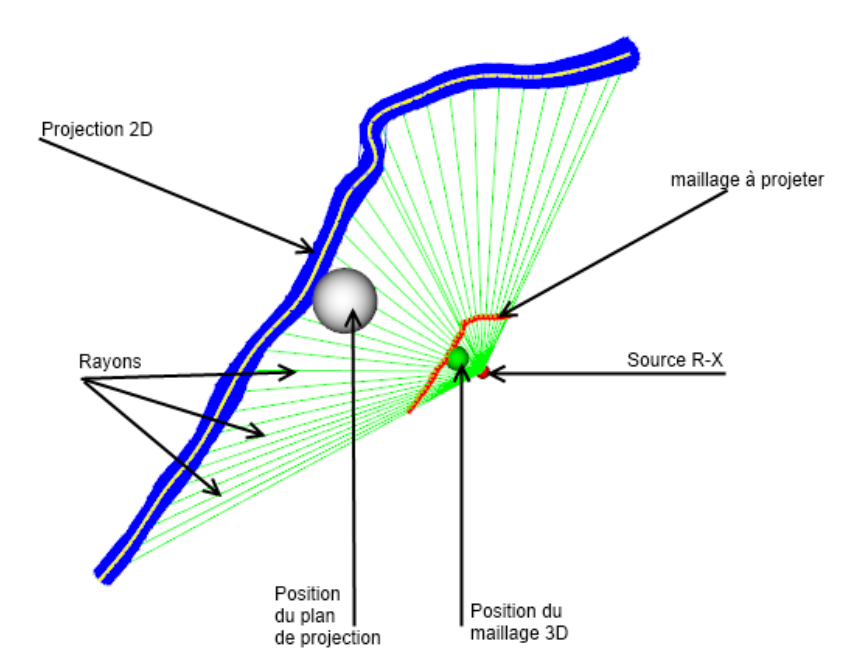

Figure 11 Projection d'une branche (en bleu) ainsi que de sa ligne centrale (en jaune).

Algorithm 4 ComputeMatrix

Require:  $Eq, X$ 1:  $M \leftarrow [0][0] = Eq[1] * X_y + Eq[2] * X_z + Eq[3]$ 2:  $M \leftarrow [0][1] = -Eq[1] * X_x$ 3:  $M \leftarrow [0][2] = -Eq[2] * X_x$ 4:  $M \leftarrow [0][3] = -Eq[3] * X_x$ 5:  $M \leftarrow [1][0] = -Eq[0] * X_u$ 6:  $M \leftarrow [1][1] = Eq[0] * X_x + Eq[2] * X_z + Eq[3]$ 7:  $M \leftarrow [1][2] = -Eq[2] * X_y$ 8:  $M \leftarrow [1][3] = -Eq[3] * X_y$ 9:  $M \leftarrow [2][0] = -Eq[0] * X_z$ 10:  $M \leftarrow [2][1] = -Eq[1] * X_z$ 11:  $M \leftarrow [2][2] = Eq[1] * X_y + Eq[2] * X_z + Eq[3]$ 12:  $M \leftarrow [2][3] = -Eq[3] * X_z$ 13:  $M \leftarrow [3][0] = -Eq[0]$ 14:  $M \leftarrow [3][1] = -Eq[1]$ 15:  $M \leftarrow [3][2] = -Eq[2]$ 16:  $M \leftarrow [3][3] = Eq[0] * X_x + Eq[1] * X_y + Eq[2] * X_z$ 17: return M

#### Algorithm 5 Projection

**Require:**  $V$  : Le volume à projeter (tableau), $V'$  : Le volume projeté,  $C, X, P, N, Eq$ 1:  $V$  discretize() (Sec. 5.1) 2: for  $i = 0$  to *V*.size do 3:  $Pt \leftarrow [V[i]_x \quad V[i]_y \quad V[i]_z \quad 1]$ 4: ComputePlanecenter $(C, X, P)$ 5: ComputePlaneNormal $(C, P, N)$ 6: ComputePlaneEquation $(Eq, P, N)$ 7:  $M = \text{ComputeMatrix}(Eq, X)$ 8:  $Pt' \leftarrow MPt^t$ 9:  $V'[i] \leftarrow [Pt'[0]/Pt'[3] \quad Pt'[1]/Pt'[3] \quad Pt'[2]/Pt'[3]$ 10: end for 11:  $return$   $V'$ 

### 5.3 Mise en correspondance d'une séquence de d'arbres 3D

#### 5.3.1 Représentation des données

Les données d'entrée de notre méthode sont des volumes auxquels sont associés leurs lignes centrales. Nous allons représenter les lignes centrales sous la forme de splines avec l'interpolateur de Kochanek d'écrit dans [KB84]. Nous allons utiliser une propriété de l'extraction des lignes centrales pour créer des labels et une hiérarchie de graphe. En effet, l'extraction des lignes centrales se fait par branche. Nous pouvons distinguer les diérentes lignes centrales des vaisseaux en faisant une extraction de composantes connexes (Figure 12). Intuitivement, nous pouvons obtenir une hiérarchie de lignes centrales et par extension des branches correspondantes.

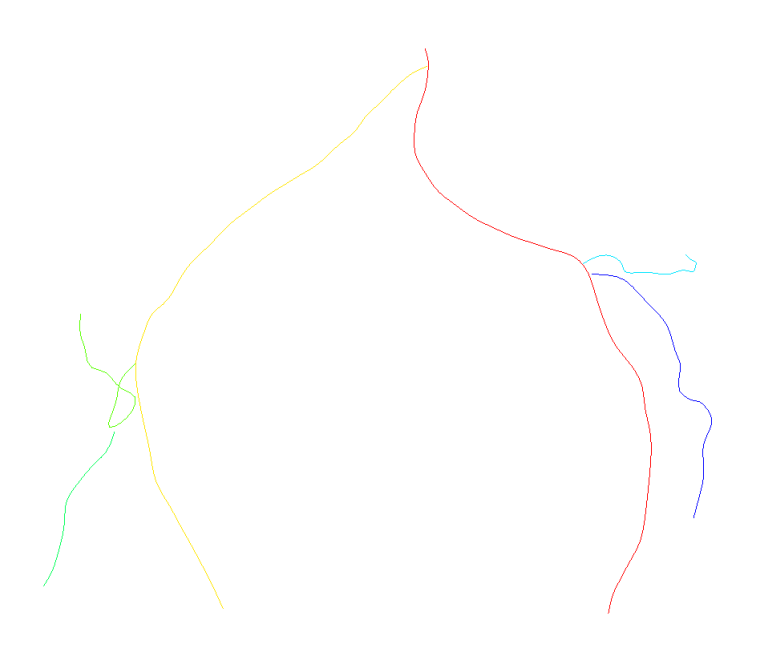

Figure 12 Extraction des lignes centrales.

Pour créer les graphes, nous commençons par récupérer les diérentes bifurcations. Les bifurcations sont les points de départ des splines qui rattachent des splines les unes aux autres. Ensuite, nous calculons une distance entre les points de rattachement de chaque spline et le "corps" des autres splines en excluant leurs points de départ. Cela nous permet d'avoir une matrice Distance  $Dist$  de taille  $n^2$  avec  $n$  le nombre de splines.  $Dist$  est une matrice

de valeurs positives telle que à l'initialisation :

$$
\forall i \in [1; n], Dist[i][i] = +\infty \tag{12}
$$

Pour chaque ligne i de la matrice, nous pouvons dire que l'élément j tel que  $Dist[i][j] = min(Dist[i])$  est la spline la plus proche du début de la spline i. De plus, nous pouvons récupérer le point de la spline j qui est connecté à la spline i et la distance. Cette information nous permet de construire un vecteur de connectivité CDist de taille n :

$$
CDist[i] = \langle \underset{j}{\text{argmin}} (Dist[i][j]), Dist[i][j] \rangle \tag{13}
$$

La racine du graphe est la spline  $i = argmax(CDist[i].right)$  (right et left renvoient respectivement la valeur droite et gauche du couple  $\langle a, b \rangle$ . Chaque spline *i* sauf la racine est "mère" de la spline  $j = CDist[i].left$ . Pour les mêmes lignes centrales que Figure 12 nous obtenons la hiérarchie décrite en Figure 13.

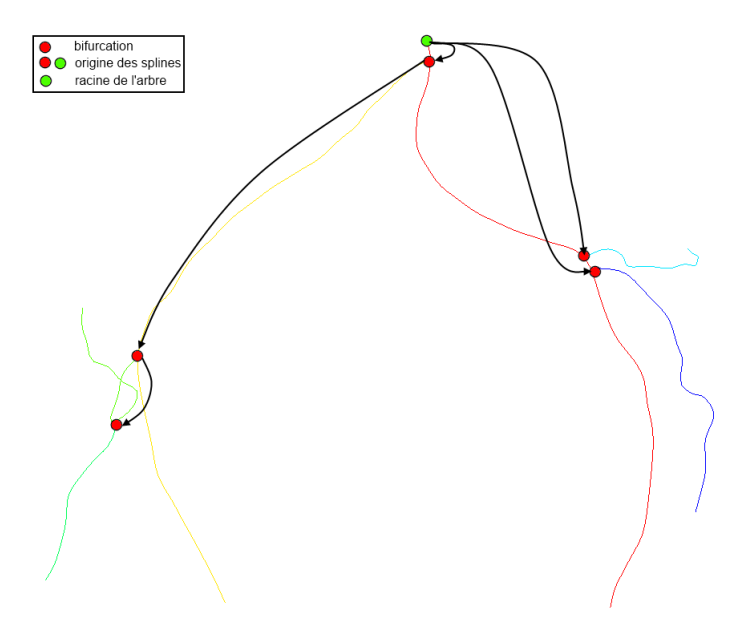

FIGURE 13 – Extraction des bifurcations et construction du graphe.

#### 5.3.2 Mise en correspondance

Le cœur est une structure dynamique. Nous voulons obtenir le meilleur angle de vue pour les artères coronaires quelque soit la phase du battement cardiaque. Pour ce faire, nous chargeons une séquence d'arbres 3D correspondant

aux artères coronaires dans diérentes phases cardiaques. Il est ensuite nécessaire de mettre en correspondance les diérentes artères en prenant en compte les variations dans la segmentation et dans l'extraction des lignes centrales. Il y a plusieurs difficultés en lien avec la mise en correspondance (Figure  $14$ ) :

- 1. la première difficulté est due au mouvement, nous ne disposons pas d'apriori sur le déplacement des artères. La déformation est non linéaire et non homogène sur tout le vaisseau ;
- 2. nous pouvons aussi faire face à des erreurs de segmentation pouvant conduire à la disparition ou à l'apparition de branches ;
- 3. un autre problème très courant provient de variation dans l'extraction de lignes centrales (figure 14)

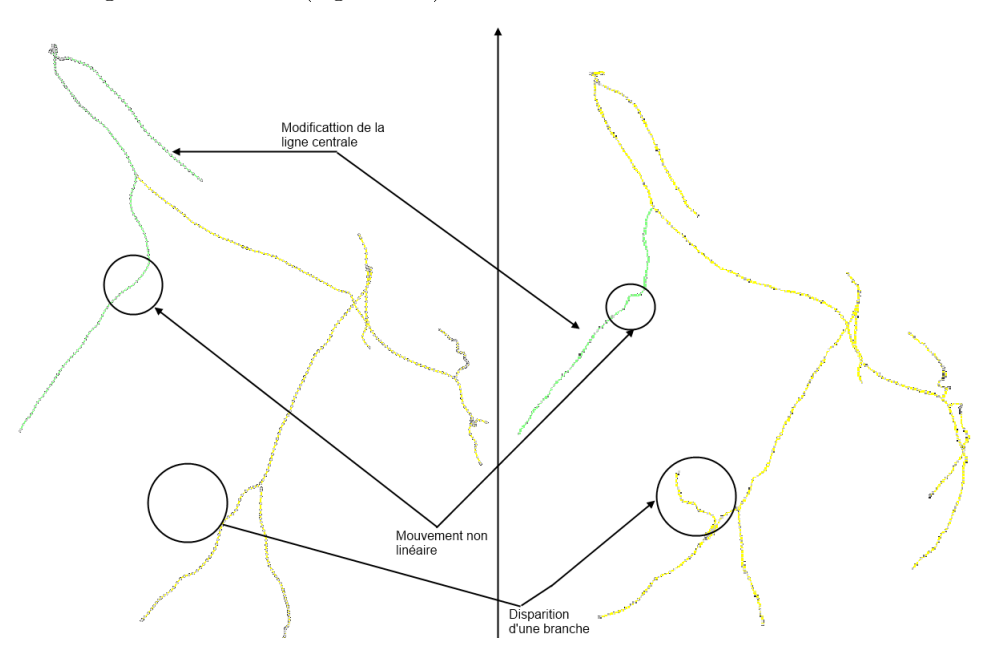

Figure 14 Problèmes de mise en correspondance

La mise en correspondance approximative de séquences de points n'est pas quelque chose de nouveau. En effet, depuis son apparition avec les applications de biologie [NW70, Mye94] et de traitement du signal [RJ98], plusieurs champs d'applications se sont déclinés. Nous pouvons citer par exemple la reconnaissance de caractères [WSR96], la comparaison et l'indexation de fichiers dans des bases de données [Hec78]. Dans le domaine de l'imagerie numérique, des travaux ont été effectués dans ce sens en compression d'images [LS96], en reconnaissance de patterns [BC95] et plus généralement en analyse d'images [BB93, CTF<sup>+</sup>98]. En synthèse d'images, des algorithmes de programmation dynamique ont été utilisés pour le mélange de postures et

pour l'adaptation de mouvement ("motion retargeting") représentés par des séquences temporelles.

Un des algorithmes les plus populaires, de par son efficacité est le DTW ([KJ01]) (Dynamic Time Warping). Nous allons reprendre en majorité son principe et le coupler à une modification des lignes centrales pour l'adapter à notre situation. Le Dynamic Time Warping (DTW) est un algorithme d'alignement de séries chronologiques développé à l'origine pour la reconnaissance vocale. Il vise à aligner deux séquences de vecteurs de caractéristiques par déformation d'une séquence suivant l'axe de temps de manière itérative jusqu'à ce qu'une correspondance optimale (selon une métrique appropriée) entre les deux séquences soit trouvée. Par exemple : considérons deux séquences 1D :

$$
A = a_1, a_2, \dots a_n \text{ et } B = b_1, b_2, \dots b_m \tag{14}
$$

l'algorithme va donner la meilleure fonction permettant d'associer les m points de B et les n points de A. Il nous permet de régler le problème du changement de longueur des splines dans la séquence. Le principe de l'algorithme de DTW est le suivant : soit une matrice  $DTW$  de taille  $n * m$ initialisée comme suit :

$$
DTW[1][i] = +\infty \tag{15}
$$

$$
DTW[j][1] = +\infty \tag{16}
$$

$$
DTW[0][0] = 0\tag{17}
$$

$$
i \in [0; n-1], j \in [0; m-1]
$$
\n(18)

Pour tout élément i de la première séquence et pour tout élément j de la seconde séquence,

$$
DTW[i][j] = d(a_i, b_j]) + cost \tag{19}
$$

Nous définissons *cost* comme étant le cumul de la fonction de coût pour tous les couples  $(a_i, b_j)$  déjà traités :

$$
cost = \begin{cases} DTW[i-1][j] \\ DTW[i][j-1] \\ DTW[i-1][j-1] \end{cases}
$$
\n(20)

 $s = \text{si } cost = DTW[i-1][j]$ , alors il y a ajout d'un point;

 $s = \text{si } cost = DTW[i][j + 1]$ , alors il y a suppression d'un point;

- si  $cost = DTW[i-1][j-1]$ , alors les points correspondent parfaitement;

et d() une fonction de coût à dénir (ici nous utilisons la distance Euclidienne).

#### 5.3.3 Implémentation de la mise en correspondance

On suppose connue la représentation en graphes des splines dénie dans la section 5.3.1. Nous allons charger une séquence de graphes contenant les arbres coronaires gauche et droit (Figure 15). Nous allons noter Serie un conteneur pour les  $n$  graphes. Serie est un vecteur de taille  $n$ . Chaque élément de i de Serie est un graphe graph que nous pouvons représenter comme un vecteur contenant les m branches du graphe. Les graphes sont rangés dans le même ordre que la séquence de battement.

L'algorithme de mise en correspondance va associer une branche b du graphe i à la branche correspondante dans le graphe  $i + 1$  ou dans le graphe  $i - 1$ . Nous pouvons faire cette opération car, entre deux mouvements consécutifs, le déplacement est cohérent spatialement. C'est-à-dire que le mouvement est de faible amplitude. La sélection de la spline peut se faire depuis n'importe quelle position  $num\_sec$  dans la séquence.

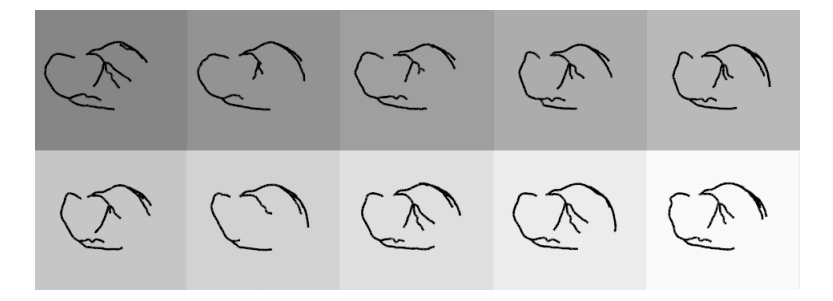

Figure 15 Séquence de volumes 3D.

L'algorithme permettant de calculer l'association est Algorthme 6. L'algorithme permettant de la calcul de la mise en correspondance (DTW) est Algorithme 7.

Pour que cet algorithme fonctionne, il faut y ajouter une étape de modification des lignes centrales de façon à prévenir les erreurs éventuelles de calcul des lignes centrales. Un exemple typique est donné figure 14. Lorsque l'opérateur sélectionne une branche, nous allons la modier de façon à remonter jusqu'à la racine de l'arbre. La Figure 16 montre un exemple de cette sélection. Nous raccordons les splines en récupérant dans la spline mère le point de bifurcation puis, en remontant la spline mère, nous rajoutons tous les points de contrôle. Ce processus est récursif jusqu'à la spline racine de l'arbre.

Algorithm 6 Mise en correspondance

Require: num\_sec, spline : la spline sélectionnée sur la position num\_sec

1:  $V \leftarrow \left[ \langle \text{num} \text{ sec}, \text{ spline} \rangle \right] / \langle \text{true} \text{ spline} \rangle$ 2:  $temp \leftarrow num \; sec$ 3: for  $vue \leftarrow num\_sec$  to  $max\_sec - 1$  do 4:  $d \leftarrow \text{dtw}(V-last\_elem, Series[tmp + +])$ 5:  $V \leftarrow [V, d]$ 6: end for 7:  $temp \leftarrow num\_sec$ 8: for  $vue \leftarrow num\_sec$  to 0 do 9:  $d \leftarrow DTW(V last \quad elem, Series[tmp - -])$ 10:  $V \leftarrow [V, d]$ 11: end for 12: return M

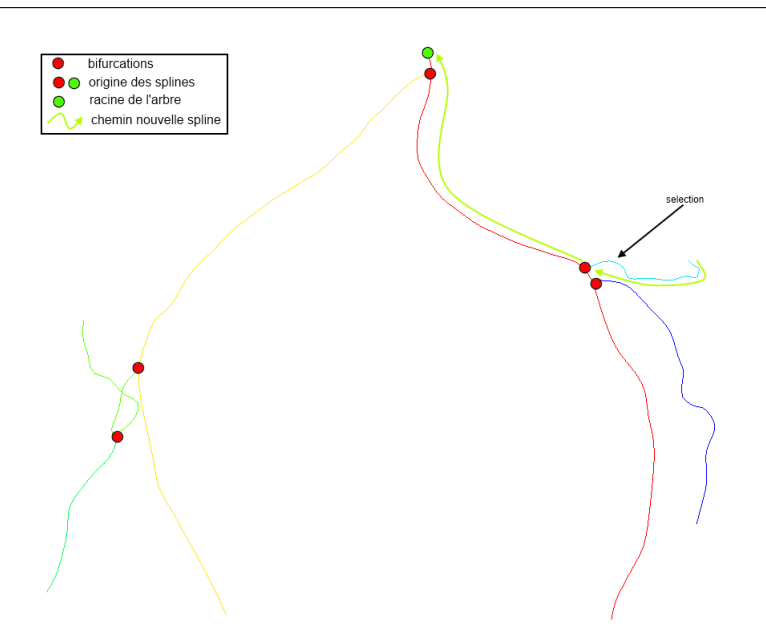

FIGURE 16 – Modification/extension d'une spline sélectionnée.

### 5.4 Critères de choix de l'ange optimal

Pour le choix de l'angle optimal de vue, nous utilisons deux critères énoncés par Chen ([CC00]) :

- la quantité de raccourcissement de l'artère courante,
- la quantité de recouvrement des autres artères sur l'artère courante.

Algorithm 7 DTW

```
Require: graph[i], Series[num_sec]
 1: S \leftarrow graph[i] G \leftarrow Series(num\_sec]2: min\{\leftarrow +\infty\}3: Spline match ;
 4: for i = 0 to G.NumberOfSplines-1 do
 5: Init (DTW(S.NumberOfPoints, G[i].NumberOfPoints)) (Équa-
      tions 15, 16, 18)
 6: DTW \leftarrow ComputeDTW(S,G[i]) (Équations 19)
 7: if min \geq DTW[S.NumberOfPoints][G[i].NumberOfPoints] then
 8: min \leftarrow DTW[S.NumberOfPoints][G[i].NumberOfPoints]9: match=G[i]10: end if
11: end for
12: return match
```
Dans ce paragraphe nous allons montrer comment réaliser le calcul de ces valeurs en se basant sur le contexte posé précédemment.

#### 5.4.1 Raccourcissement

Le raccourcissement des artères provient de la perte d'une dimension selon la direction de projection. Il dépend directement de l'angle de vue et influe grandement sur la qualité de visualisation des images. En effet les artères coronaires présentent de nombreuses tortuosités . Un fort raccourcissement signifierait de ne pas visualiser correctement ces tortuosités. Lors de la montée d'un guide par exemple, si l'opérateur n'a pas une idée précise de la forme des artères, il doit se baser sur son expérience, augmentant ainsi les risques pour le patient (déchirure de plaques, perforation de la paroi vasculaire, ...). Le raccourcissement est calculé plus facilement en utilisant l'information de projection des lignes centrales. La formule du raccourcissement pour une artère est la suivante :

$$
f(\vec{p_i}, \theta_i, \varphi_i, l) = \frac{\int_{j=1}^{N-1} ||(proj_{\vec{p_i}, \theta_i, \varphi_i}(l)[j], proj_{\vec{p_i}, \theta_i, \varphi_i}(l)[j+1]||^2}{\max_{\vec{p}} \int_{j=1}^{N-1} ||(proj_{\vec{p}, \theta, \varphi}(l)[j], proj_{\vec{p}, \theta, \varphi}(l)[j+1]||^2} * 100 \quad (21)
$$

avec :

- $\vec{p_i}$  la direction de projection,
- $\theta_i, \varphi_i$  les angles primaires et secondaires du C-arm,
- $\overline{\phantom{a}}$  une branche des lignes centrales,
- $N$  le nombre de points dans la spline,
- $proj_{\vec{p_i},\theta_i,\varphi_i}$  le projeté d'une branche dans la direction  $\vec{p_i}$ , paramétrée par  $\theta_i$ et  $\varphi_i$ .

#### 5.4.2 Chevauchement

Le chevauchement survient quand, selon un angle d'incidence, un rayon lancé intercepte deux branches diérentes du volume 3D. Cela se traduit par une superposition des triangles composant le maillage. En dénombrant le nombre de triangles total projeté et le nombre de triangles qui se projettent sur la même zone, nous pouvons calculer le pourcentage de superposition des vaisseaux. La formule que nous utilisons est :

$$
O(\vec{p_i}, \theta_i, \varphi_i, v) = \frac{\bigcap (proj_{\vec{p}, \theta, \varphi}(v), proj_{\vec{p}, \theta, \varphi}(\overline{v}))}{\bigcup (proj_{\vec{p}, \theta, \varphi}(v), proj_{\vec{p}, \theta, \varphi}(\overline{v}))} * 100
$$
(22)

avec :

 $v \geq v$  le vaisseau à d'intérêt à projeter,

 $\overline{v}$  le reste du volume à projeter.

#### 5.5 Implémentation du choix de l'angle de vue optimal

Pour des raisons d'efficacité, nous allons diviser le processus de calcul en deux phases. Dans la première phase, nous allons calculer le raccourcissement. Le calcul est effectué selon la formule proposée plus haut (Equation 22). Nous allons sélectionner un certain nombre de vues optimales au sens du raccourcissement. En pratique nous sélectionnons les longueurs de vaisseaux correspondant au moins à 80% de la longueur maximale. Cela nous permet de réduire l'espace de recherche pour le chevauchement qui est la partie coûteuse de l'algorithme. Nous pouvons ainsi, dans un second temps, calculer le chevauchement sur un ensemble restreint de couples d'angles  $(\theta, \varphi)$ . Nous dénissons une fonction

$$
F(\alpha, \beta, f, O) = \gamma f + (1 - \gamma)O\tag{23}
$$

avec  $0 < \gamma < 1$ .

F représente une combinaison linéaire des paramètres de raccourcissement et de chevauchement. Trouver l'angle optimal revient à minimiser cette fonction de coût. Ce processus est parallélisable : nous allons diviser l'espace des angles secondaires en *n* intervalles de même longueur. Posons  $l_{sb}$  et  $l_{sh}$  les limites

angulaires basses et hautes pour l'axe secondaire de rotation et  $n$  le nombre de processus exécutés en parallèle, pour tous processus  $i: 0 \leq i < n$ , les angles parcourus sont dans l'intervalle :

$$
\varphi \in \left[ l_{bs} + i * \frac{l_{hs} - l_{bs} + 1}{n}; l_{bs} + (i + 1) * \frac{l_{hs} - l_{bs} + 1}{n} \right].
$$
 (24)

Nous dénissons ainsi un angle optimal par morceau. Nous pouvons proposer un panel de solutions contenant la solution optimale et permettant aussi de choisir d'autres solutions alternatives.

L'algorithme 8 permettant de calculer les vues optimales est le suivant :

#### Algorithm 8 Mise en correspondance

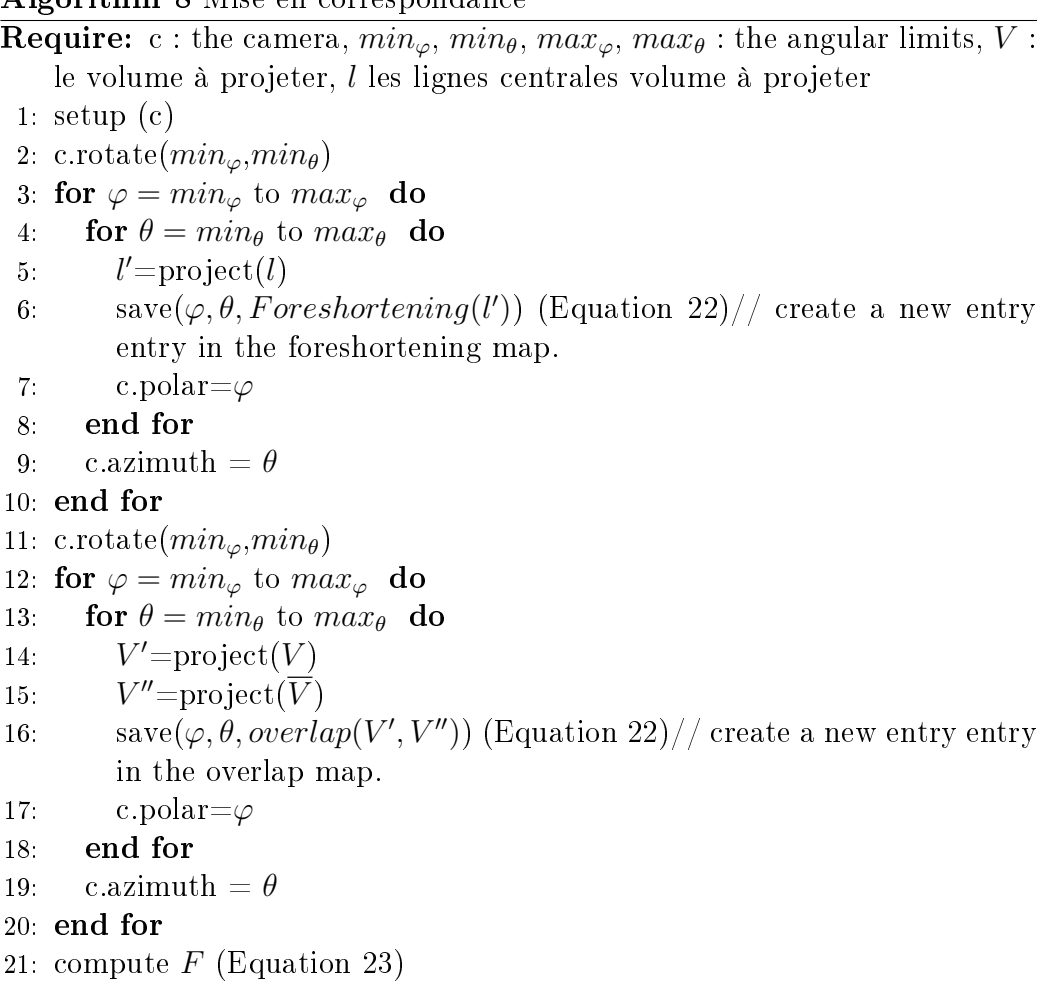

```
22: return \min F
```
Nous pouvons obtenir les résultats Figure 17 pour les diérents threads et Figure 18 pour l'angle optimal.

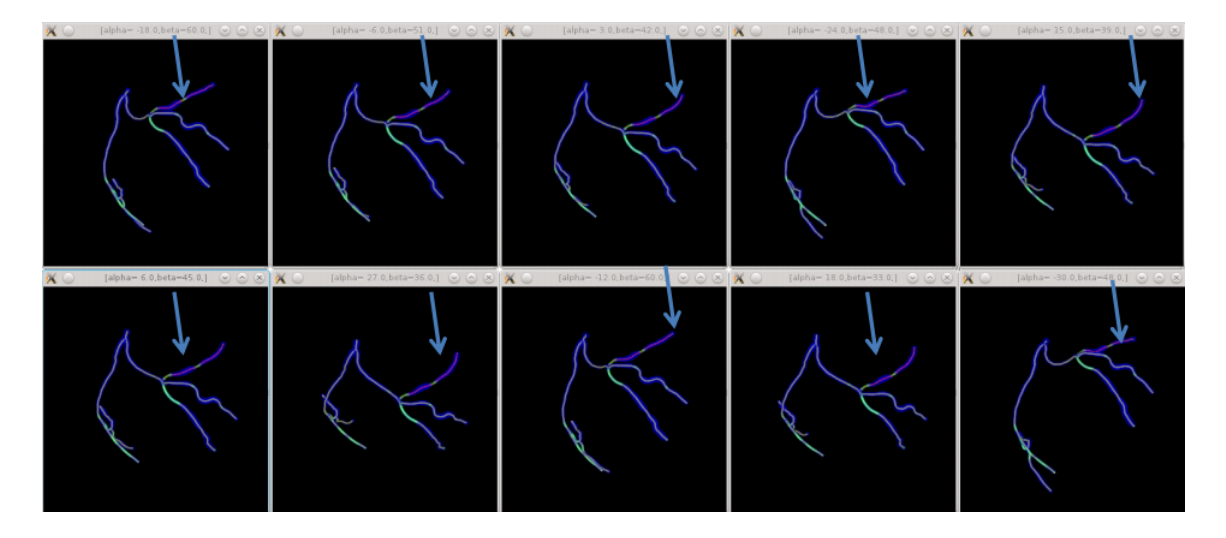

Figure 17 Angles de vue optimale par morceau pour un vaisseau.

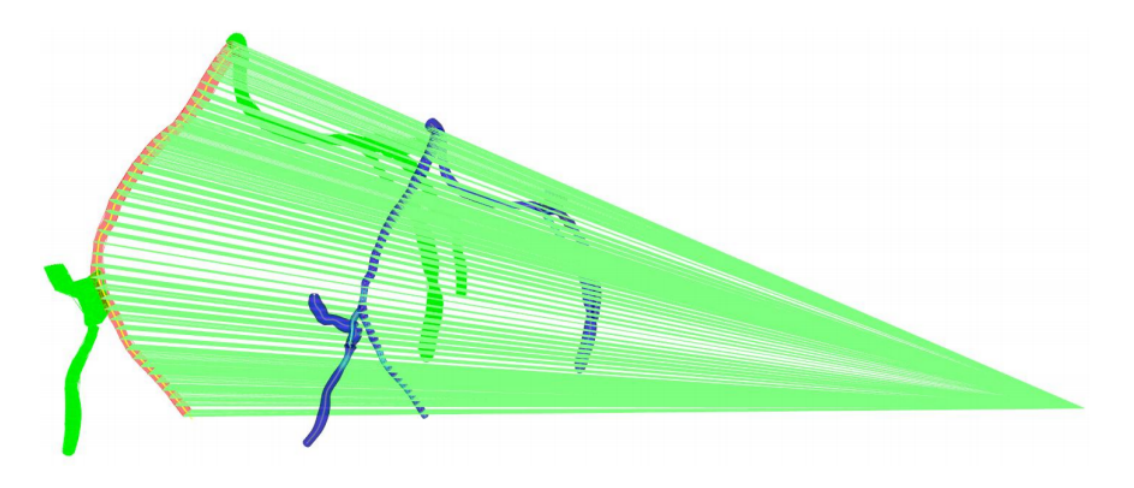

FIGURE 18 - Angle de vue optimale (global).

Cet algorithme est appliqué à toute la séquence afin d'obtenir un angle optimal quelque soit le mouvement.

## 6 Mise en valeur du travail de recherche : Un démonstrateur

Pour présenter le travail que nous avons réalisé, nous décidons de créer un démonstrateur. Les fonctionnalités que nous proposons sont :

- charger une série de données de patients,
- visualiser la série chargée : afficher le volume et/ou les lignes centrales,
- afficher un modèle 3D du C-arm (Figure 19),

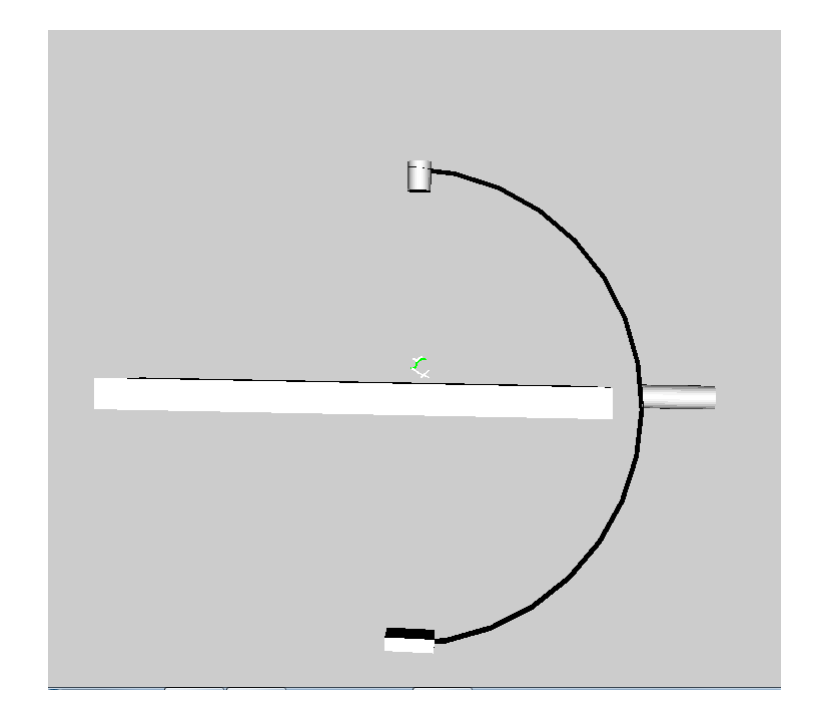

FIGURE 19 - Modélisation du C-arm

- visualiser le volume sous l'angle d'incidence du C-arm,
- $-$  afficher les informations de position du C-arm,
- sélectionner les paramètres d'acquisition du C-arm ,
- afficher les informations du patient et les informations du résultat de l'acquisition,
- calculer l'angle optimal,
- proposer le choix des vues optimales.

Nous intégrons aussi à notre démonstrateur une méthode permettant d'augmenter le nombre de volumes 3D dans notre cycle cardiaque (augmenter le nombre d'images par seconde). Cette méthode est basée sur l'algorithme de dynamic time warping ([KJ01]). Une fois notre matrice de mise en correspondance calculée, nous pouvons interpoler les points entre 2 positions distinctes d'un vaisseau et ainsi construite un troisième.

Une description complète de l'interface graphique est donnée Figure 20.

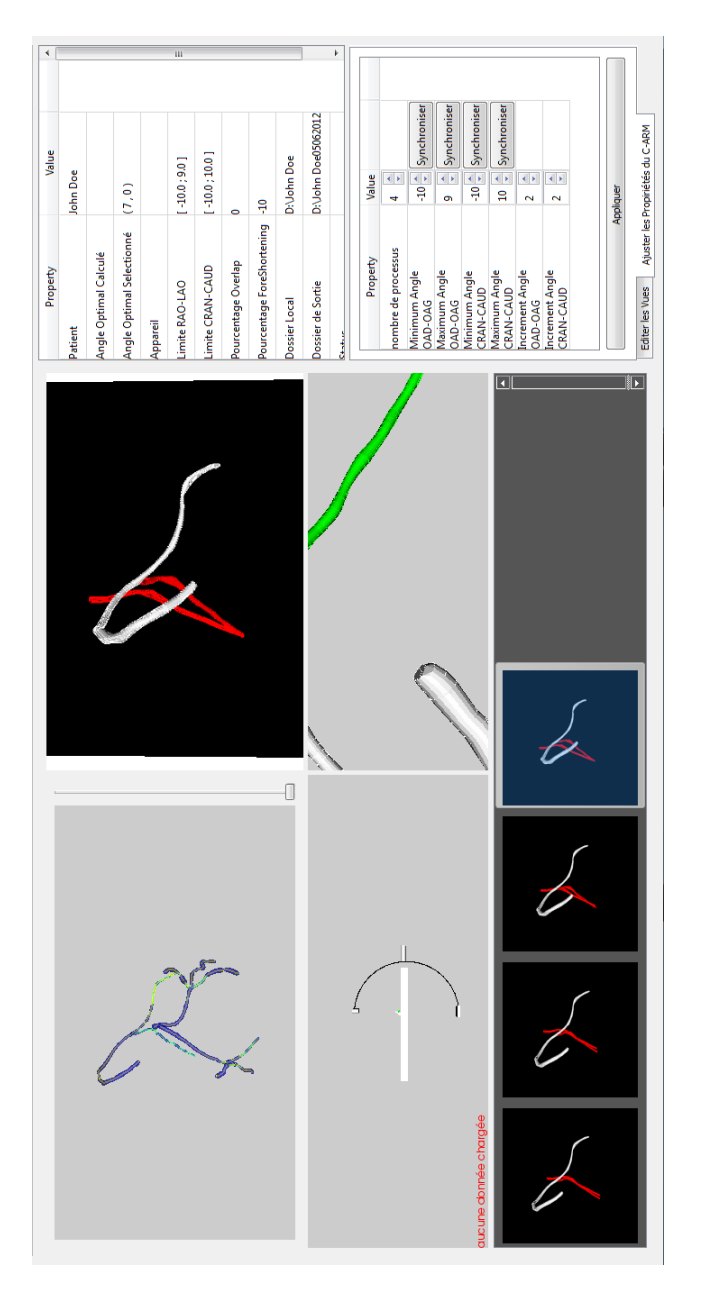

FIGURE 20 - Interface graphique.

Le Cadran (a) permet de visualiser les différentes phases. Dans le cadran (b), nous pouvons modifier les positions du C-arm et visualiser un aperçu de la projection dans le cadran (c). Le cadran (e) apparait une fois que le calcul des projections est achevé et permet d'afficher la projection 2D sélectionnée dans le cadran (d). La modification des différents cadrans entraîne la mise à jour du formulaire (f). Le formulaire (g) quant à lui permet de choisir les options d'achage et de lancer le calcul de l'angle optimal.

### 7 Conclusion : Discussions et perspectives

Nous avons proposé une méthode permettant de calculer l'angle optimal de vue pour l'angiographie rotationnelle à rayons X des artères coronaires. Ce problème n'est pas trivial à cause du mouvement complexe du cœur. À cela s'ajoutent les erreurs possibles de reconstruction. Notre algorithme permet de faire la mise en correspondance des différents phases cardiaques, mais il ne permet pas de retrouver les données perdues lors de la segmentation ou de la reconstruction 3D. De nouvelles pistes sont explorées concernant la fonction de distance utilisée incluant :

- l'intensité du segment de l'arbre (Figure 5),
- sa courbure moyenne,
- sa position 3D.

Une méthode d'estimation dense du mouvement nous permettrait de retrouver partiellement les données manquantes.

Le travail réalisé l'a été sur les données simulées. Un moyen de validation serait de pouvoir obtenir des données réelles avec les angles de vue choisis par le chirurgien de façon à comparer les résultats et de construire des statistiques de performance. L'outil que nous proposons ira un peu plus loin dans l'aide à la phase interventionnelle en proposant un outil de mesure des accès aux artères coronaires. De plus nous allons proposer un nouveau critère permettant d'optimiser l'angle de vue du C-arm. En effet nous allons mesurer la visibilité des bifurcations en calculant l'angle au niveau de la bifurcation entre les lignes centrales. C'est un angle stratégique car il permet, lors de la pose d'une endoprothèse, d'estimer au mieux la trajectoire de la montée du guide et le positionnement du stent. Plus cet angle est proche de 90° plus la visibilité est bonne.

Notre travail de recherche sera soumis à la validation par des chirurgiens afin de pouvoir le valoriser et lui donner une pertinence du point de vue pratique.

### Références

- [BB93] H Bunke and U Bühler. Applications of approximate string matching to 2d shape recognition. Pattern Recognition, 26(12) :1797  $-1812, 1993.$
- [BC95] H. Bunke and J. Csirik. Parametric string edit distance and its application to pattern recognition. Systems, Man and Cybernetics, IEEE Transactions on,  $25(1)$  :202 -206, jan 1995.
- [BGS10] Jingying Bi, Michael Grass, and Dirk Schäfer. Optimization of acquisition trajectories for 3d rotational coronary venography. International Journal of Computer Assisted Radiology and Sur $gery, 5:19-28, 2010.$
- [CC00] S.J. Chen and J.D. Carroll. 3-d reconstruction of coronary arterial tree to optimize angiographic visualization. IEEE Transactions on Medical Imaging, 19, 2000.
- [CHC96] S.J. Chen, K.R. Hoffmann, and J.D. Carroll. Computer assisted coronary intervention : 3d reconstruction and determination of optimal views. In Computers in Cardiology, 1996, pages 117  $-120$ , sept. 1996.
- [CTF<sup>+</sup>98] S.W. Chen, S.T. Tung, C.Y. Fang, Shen Cherng, and Anil K. Jain. Extended attributed string matching for shape recognition. Computer Vision and Image Understanding, 70(1) :36 – 50, 1998.
- [Eva07] Dr John Evans. Les maladies coronaires et valvulaires revisitées, développement pour les risques aggravés. Focus, 2007.
- [FC08] Pascal Fallavollita and Farida Cheriet. Optimal 3d reconstruction of coronary arteries for 3d clinical assessment. Computerized *Medical Imaging and Graphics*,  $32(6)$ : $476 - 487$ ,  $2008$ .
- [GMC<sup>+</sup>09] Joel Garcia, Babak Movassaghi, Ivan Casserly, Andrew Klein, S.-Y. James Chen, John Messenger, Adam Hansgen, Onno Wink, Bertron Groves, and John Carroll. Determination of optimal viewing regions for x-ray coronary angiography based on a quantitative analysis of 3d reconstructed models. The International Journal of Cardiovascular Imaging (formerly Cardiac  $Imaging$ , 25 :455-462, 2009.
- [Hec78] Paul Heckel. A technique for isolating differences between files. Commun.  $ACM$ ,  $21(4)$ :  $264-268$ , April 1978.
- [JKdK<sup>+</sup>02] Johannes P. Janssen, Gerhard Koning, Patrick J.H. de Koning, Joan C. Tuinenburg, and Johan H.C. Reiber. A novel approach

for the detection of pathlines in x-ray angiograms : the wavefront propagation algorithm. The International Journal of Cardiovascular Imaging (formerly Cardiac Imaging),  $18 \div 317 - 324$ ,  $2002$ .

- [KB84] Doris H U Kochanek and Richard H Bartels. Interpolating splines with local tension, continuity, and bias control. Proceedings of International Conference on Computer Graphics and Interactive Techniques,  $18(3)$  :33-41, 1984.
- [KJ01] Eamonn J. Keogh and Pazzani Michael J. Derivative dynamic time warping. First SIAM International Conference on Data Mining, 2001.
- [KMJ<sup>+</sup>08] Pieter H. Kitslaara, Henk A. Marquering, Wouter J. Jukema, Gerhard Koning, Maarten Nieber, Albert M. Vossepoel, Jeroen J. Bax, and Johan H.C. Reiber. Automated determination of optimal angiographic viewing angles for coronary artery bifurcations from cta data. SPIE, 2008.
- [LC87] William E. Lorensen and Harvey E. Cline. Marching cubes : A high resolution 3d surface construction algorithm. pages 163– 169, 1987.
- [LS80] D. T. Lee and B. J. Schachter. Two algorithms for constructing a delaunay triangulation. International Journal of Parallel *Programming*,  $9:219-242, 1980$ .
- [LS96] Tomasz Luczak and Wojciech Szpankowski. A suboptimal lossy data compression based on approximate pattern matching. IEEE Trans. Information Theory,  $43:1439-1451$ , 1996.
- [MF89] C. E. Metz and L. E. Fencil. Determination of three-dimensional structure in biplane radiography without prior knowledge of the relationship between the two views : theory. *Medical physics*, 16 :45-51, 1989.
- [MWM<sup>+</sup>04] James T. Maddux, Onno Wink, John C. Messenger, Bertron M. Groves, Robert Liao, Jodi Strzelczyk, Shiuh-Yung Chen, and John D. Carroll. Randomized study of the safety and clinical utility of rotational angiography versus standard angiography in the diagnosis of coronary artery disease. Catheterization and Cardiovascular Interventions,  $62(2)$ :167-174, 2004.
- [Mye94] G Myers. algorithmic advances for searching biosequence databases. Computational Methods in Genome Research, pages 121-135, 1994.
- [NW70] S. B. Needleman and C. D Wunch. A general method applicable to search for similarities in the amino acid sequences of two proteins. journal of Mol. Biol.,  $48 \div 444 - 453$ , 1970.
- [RJ98] L.R. Rabiner and B.H. Juang. Fundamentals of Speech Recognition. Prentice Hall Signal Processing Series. PTR Prentice Hall, 1998.
- [SB01] L. Sarry and J.-Y. Boire. Three-dimensional tracking of coronary arteries from biplane angiographic sequences using parametrically deformable models. Medical Imaging, IEEE Transactions on,  $20(12)$ :1341 -1351, dec. 2001.
- [VML92] C. Venaille, D. Mischler, and Coatrieux J. L. Un algorithme peu contraint d'appariement de primitives courbes par stéréovision trinoculaire. Revue technique - Thomson-CSF, 24:1071-1099. 1992.
- [WB99] Mason Woo and OpenGL Architecture Review Board. OpenGL Programming Guide: The Official Guide to Learning OpenGL, Version 1.2. Addison-Wesley, 1999.
- [WSR96] Gordon Wilfong, Frank Sinden, and Laurence Ruedisueli. Online recognition of handwritten symbols. IEEE Trans. Pattern Anal. Mach. Intell., 18(9) : 935-940, September 1996.
- [YWL<sup>+</sup>09] Jian Yang, Yongtian Wang, Yue Liu, Songyuan Tang, and Wufan Chen. Novel approach for 3-d reconstruction of coronary arteries from two uncalibrated angiographic images. Image Processing, IEEE Transactions on,  $18(7)$  :1563 -1572, july 2009.